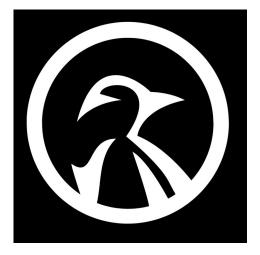

## **BASIC COMMANDS**

- 1) Is -Ia (list all files and folders inside current directory)
- 2) Is -R (list files in sub-directories too)
- 3) pwd (Print Working Directory)
- 4) **mkdir** (make directory/folder)
- 5) cd (go to the home directory)
- 6) cd .. (go to parent folders)
- 7) cd (previous directory)
- 8) history (search command history)
- 9) history | grep sudo (search/grep your history for a specific command)
- 10) whoami (find out which account is currently logged in)
- 11) man sudo (manual for a specific command)
- 12) tldr (like the man command, but with examples)
- 13) rm documentname.txt (remove file)
- 14) **rm -r** foldername (delete directory)
- 15) top (check system resources & running processes)
- 16) uname -a (get information on your operating system)
- 17) df -h (hard-drive information in human readable form)
- 18) free -m (system memory information)
- 19) Isblk (list of partitioned disks)
- 20) ping www.example.com (check to see if you can connect to the websites server)